#### **IBM Software Group**

## IBM WebSphere® Data Interchange V3.3

T3 – X12 999 Acknowledgment

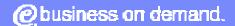

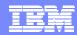

# **Agenda**

- Overview
- WDI V3.3 Enhancement
- X12 999 vs 997
- X12 997 Changes
- Validation Mapping Commands

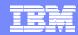

- Implementation Acknowledgment Transaction Set 999.
- Report validation errors when a message is validated against an implementation guideline.
- 997 used to report errors validating against the definition of the message published by the X12 standards bodies.
- The 999 will replace the 997 when used.

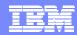

- Add support for ANSI X12 999 Acknowledgment
  Support sending, receiving, and reconciling an X12 999 acknowledgement instead of a 997.
  - Provide the Functional Acknowledgment Map for the 999 Acknowledgment.
  - Provide Validation Mapping Commands to support Validation for the 999 Acknowledgment.

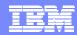

- Mapping WDI Client Functional Area:
  - New Map for X12 999 Functional Acknowledgment.
  - New Map for UNTDI Envelope Validation.
  - All WDI Functional Acknowledgment and Validation Maps have been updated.
  - All WDI Functional Acknowledgment and Validation Maps begin with the '&' character.

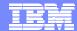

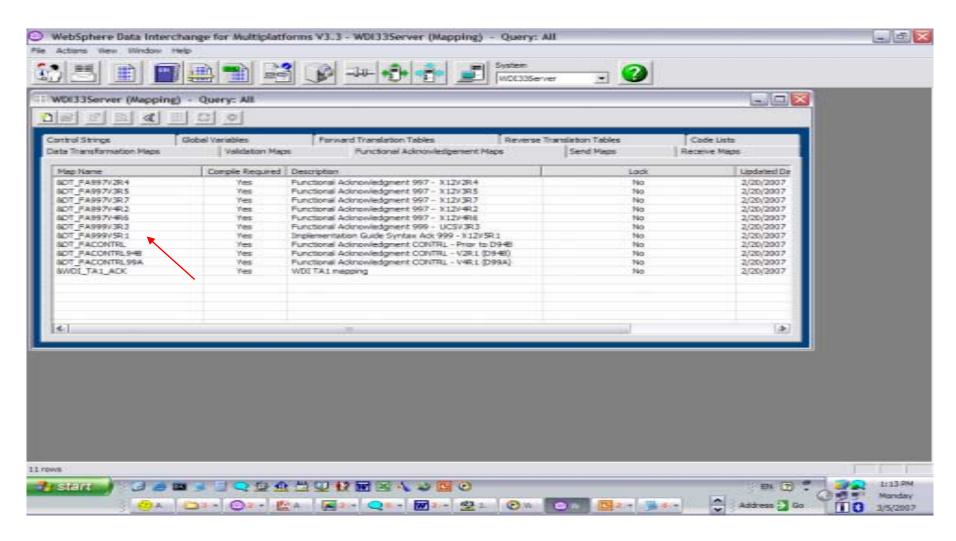

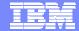

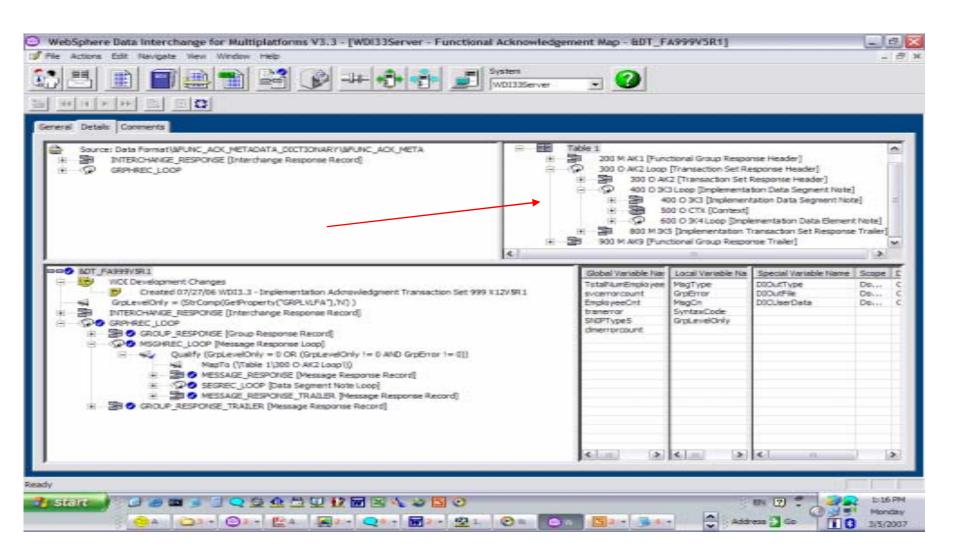

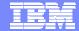

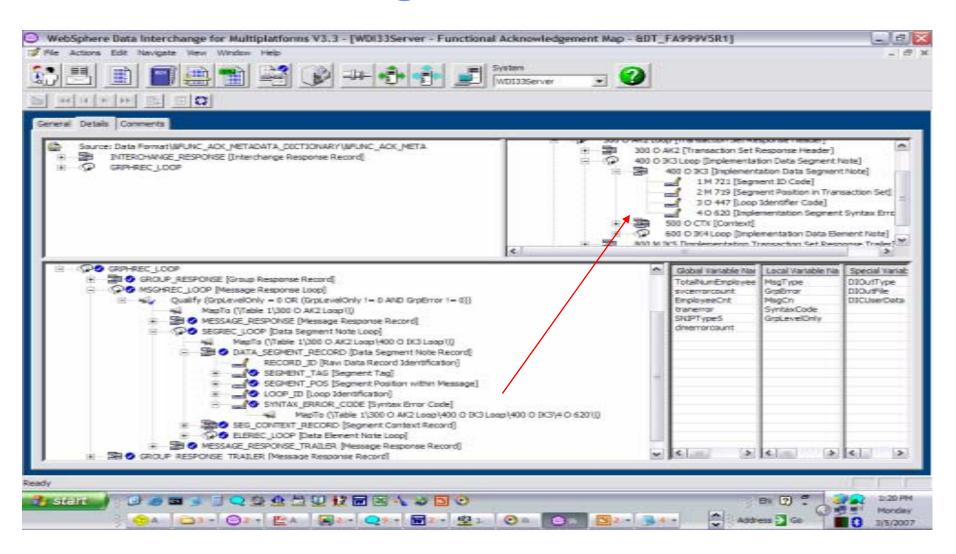

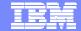

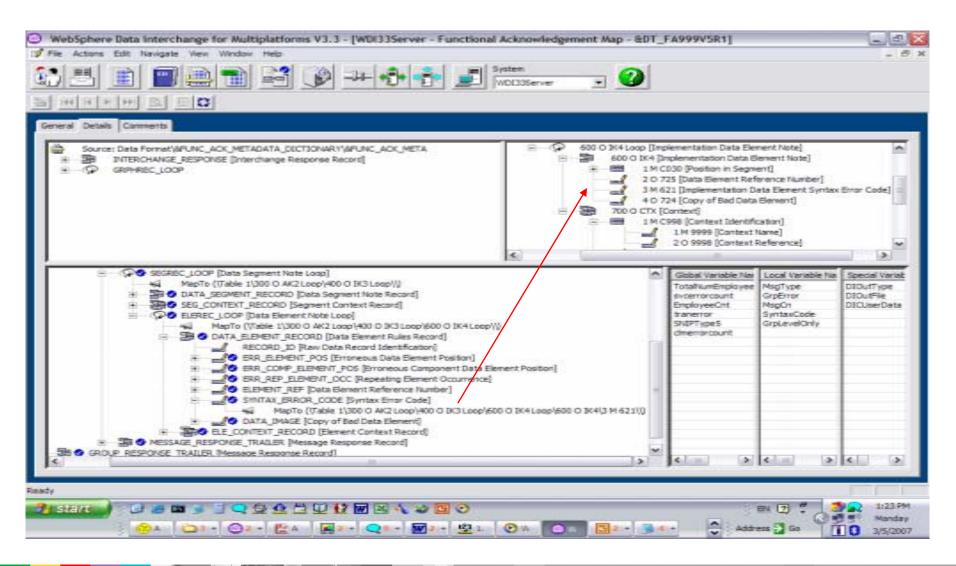

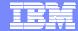

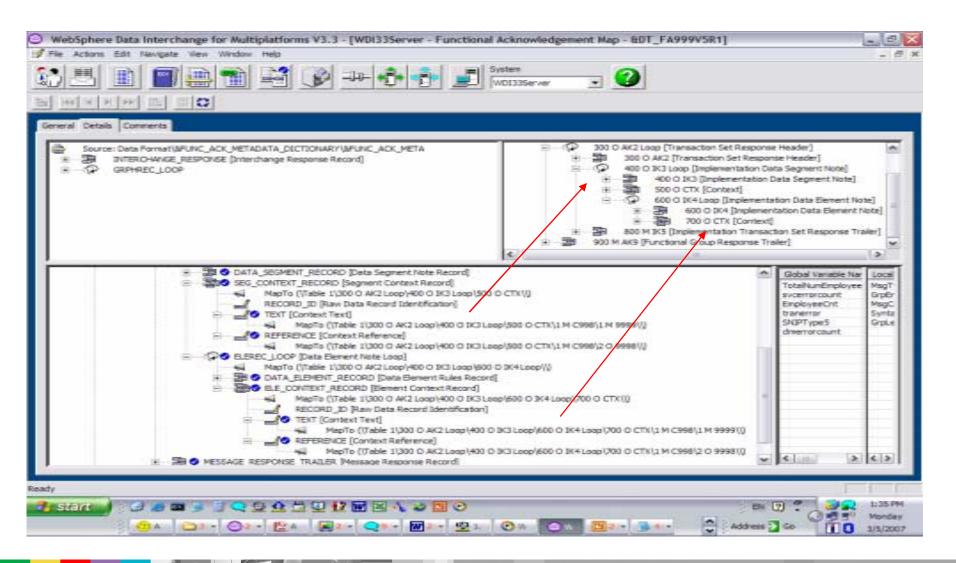

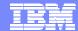

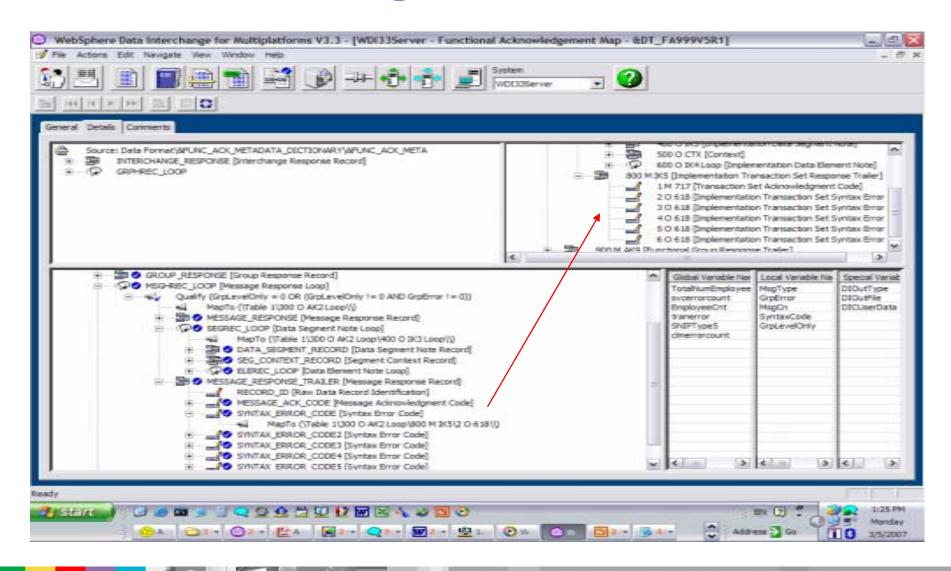

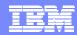

#### X12 997 Changes:

- AK4 C030 composite add element 1686 Repeating Element Position. X12V4R2.
- X12V4R4 code list for element 718 changed.
- X12V4R6 Segment AK2 additional element 1705 populated from ST03 value.

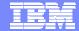

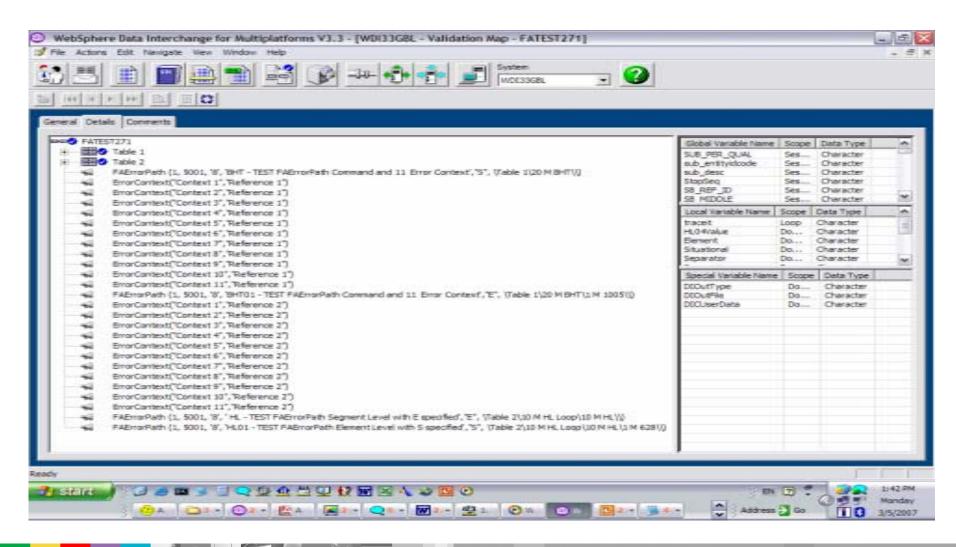

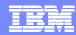

- FAErrorPath (real level, real code, char facode, char text, char errType, path SourcePath)
  - The Data Transformation Component will create the FAError at the AMM position using the Source Path identified. If the Source Path is not found, the DTC will default to the current position.
- ErrorContext (char Text, char Reference)
  - The ErrorContext information will be associated with the previous FAError as a child of FAError which is a child of the AMM node. This indicates the user wants an ErrorContext associated with an FAError reported at the segment or element level, the ErrorContext must follow the FAError reported at the segment level. Up to 10 ErrorContext may be attached to the FAError.

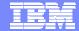

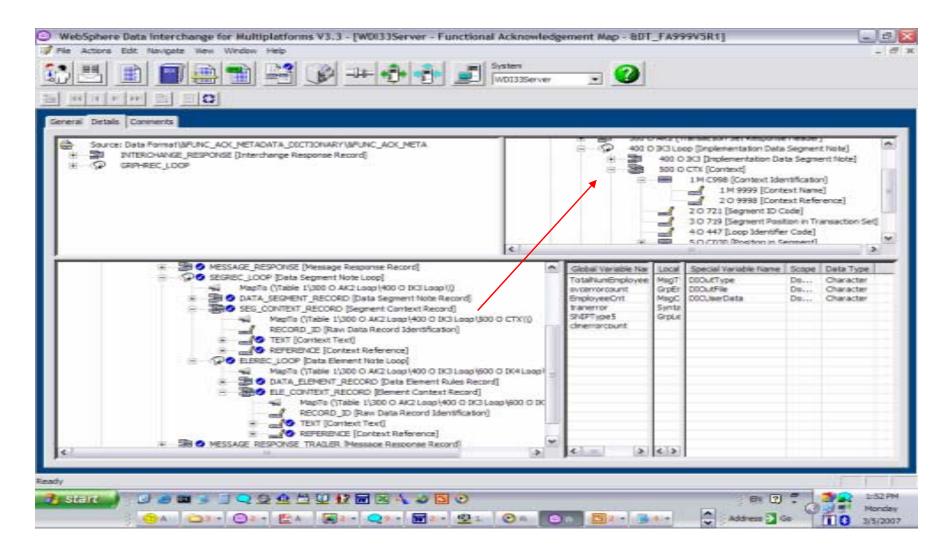

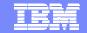

Template Revision: 04/25/2006 11:09 AM

#### Trademarks, copyrights, and disclaimers

The following terms are trademarks or registered trademarks of International Business Machines Corporation in the United States, other countries, or both:

CICS IMS **WMQ** Tivoli OS/390 IBM(logo) Cloudscape Informix WebSphere e(logo)búsiness DB<sub>2</sub> **iSeries** OS/400 xSeries DB2 Universal Database Lotus pSeries zSeries

Java and all Java-based trademarks are trademarks of Sun Microsystems, Inc. in the United States, other countries, or both.

Microsoft, Windows, Windows NT, and the Windows logo are registered trademarks of Microsoft Corporation in the United States, other countries, or both.

Intel, ActionMedia, LANDesk, MMX, Pentium and ProShare are trademarks of Intel Corporation in the United States, other countries, or both.

UNIX is a registered trademark of The Open Group in the United States and other countries.

Linux is a registered trademark of Linus Torvalds.

Other company, product and service names may be trademarks or service marks of others.

Product data has been reviewed for accuracy as of the date of initial publication. Product data is subject to change without notice. This document could include technical inaccuracies or typographical errors. IBM may make improvements and/or changes in the product(s) and/or program(s) described herein at any time without notice. Any statements regarding IBM's future direction and intent are subject to change or withdrawal without notice, and represent goals and objectives only. References in this document to IBM products, programs, or services not imply that IBM intends to make such products, programs or services available in all countries in which IBM operates or does business. Any reference to an IBM Program Product in this document is not intended to state or imply that only that program product may be used. Any functionally equivalent program, that does not infringe IBM's intellectual property rights, may be used instead.

Information is provided "AS IS" without warranty of any kind. THE INFORMATION PROVIDED IN THIS DOCUMENT IS DISTRIBUTED "AS IS" WITHOUT ANY WARRANTY, EITHER EXPRESS OR IMPLIED. IBM EXPRESSLY DISCLAIMS ANY WARRANTIES OF MERCHANTABILITY, FITNESS FOR A PARTICULAR PURPOSE OR NONINFRINGEMENT. IBM shall have no responsibility to update this information. IBM products are warranted, if at all, according to the terms and conditions of the agreements (e.g., IBM Customer Agreement, Statement of Limited Warranty, International Program License Agreement, etc.) under which they are provided. Information concerning non-IBM products was obtained from the suppliers of those products, their published announcements or other publicly available sources. IBM has not tested those products in connection with this publication and cannot confirm the accuracy of performance, compatibility or any other claims related to non-IBM products. IBM makes no representations or warranties, express or implied, regarding non-IBM products and services.

The provision of the information contained herein is not intended to, and does not, grant any right or license under any IBM patents or copyrights. Inquiries regarding patent or copyright licenses should be made, in writing, to:

IBM Director of Licensing IBM Corporation North Castle Drive Armonk, NY 10504-1785 U.S.A.

Performance is based on measurements and projections using standard IBM benchmarks in a controlled environment. All customer examples described are presented as illustrations of how those customers have used IBM products and the results they may have achieved. The actual throughput or performance that any user will experience will vary depending upon considerations such as the amount of multiprogramming in the user is job stream, the I/O configuration, the storage configuration, and the workload processed. Therefore, no assurance can be given that an individual user will achieve throughput or performance improvements equivalent to the ratios stated here.

© Copyright International Business Machines Corporation 2006. All rights reserved.

Note to U.S. Government Users - Documentation related to restricted rights-Use, duplication or disclosure is subject to restrictions set forth in GSA ADP Schedule Contract and IBM Corp.